import os

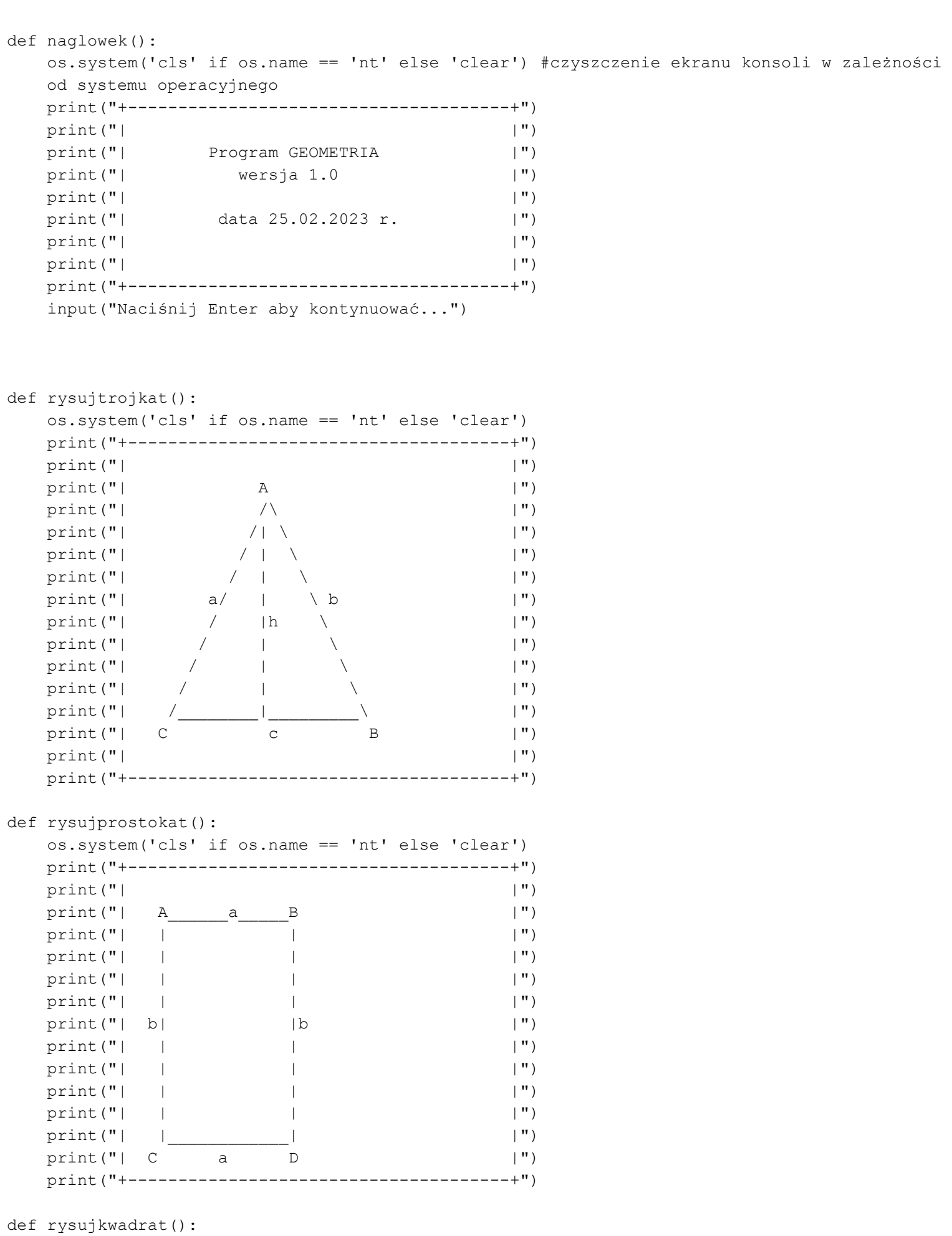

os.system('cls' if os.name == 'nt' else 'clear')

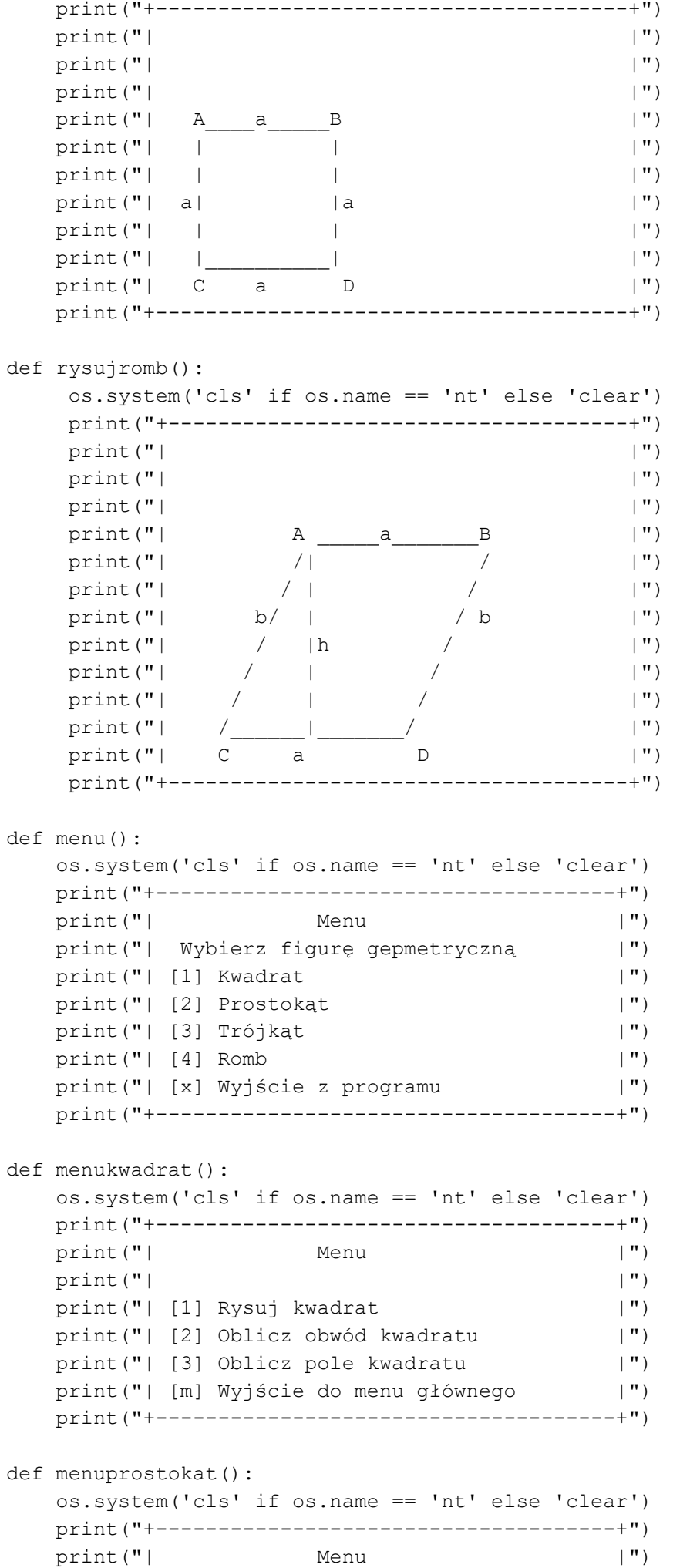

print("| |")

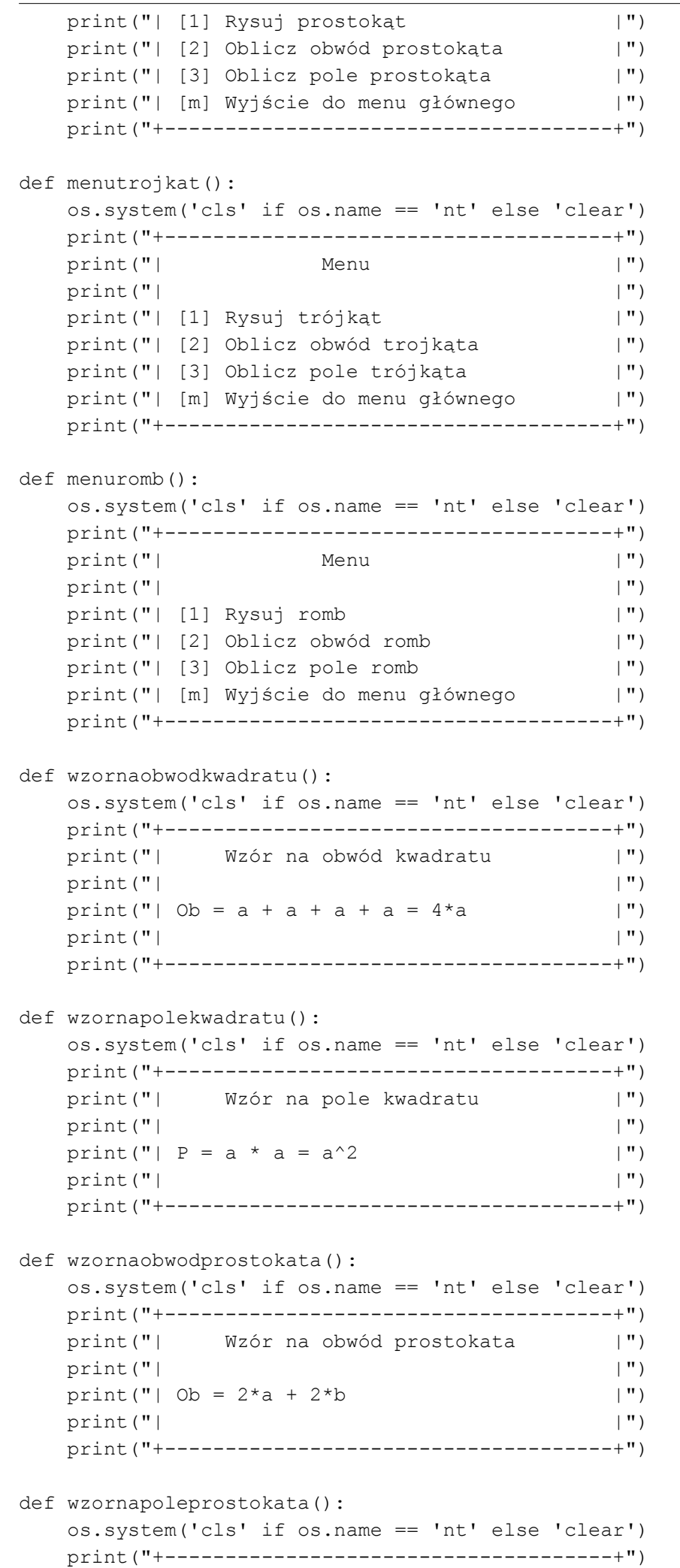

```
 print("| Wzór na pole prostokąta |")
   print("| |\hspace{.1cm}|\hspace{.1cm}")
   print ("| P = a * b |")
   print("| |\hspace{.1cm}|\hspace{.1cm}")
    print("+-------------------------------------+")
def wzornaobwodtrojkata():
    os.system('cls' if os.name == 'nt' else 'clear')
    print("+-------------------------------------+")
    print("| Wzór na obwód trójkąta |")
   print(" | "print("| Ob = a + b + c |")
   print("| |\text{''}| print("+-------------------------------------+")
def wzornapoletrojkata():
    os.system('cls' if os.name == 'nt' else 'clear')
    print("+-------------------------------------+")
    print("| Wzór na pole trójkąta |")
   print("| |\text{''}|print ("| P = (a * h) / 2 |")
   print("| |\hspace{.1cm}|\hspace{.1cm}")
    print("+-------------------------------------+")
def wzornaobwodrombu():
    os.system('cls' if os.name == 'nt' else 'clear')
    print("+-------------------------------------+")
    print("| Wzór na obwód rombu |")
   print("| |\hspace{.1cm}|\hspace{.1cm}")
   print("| Ob = 2*a + 2*b |")
   print("| |\hspace{.1cm}|\hspace{.1cm}")
    print("+-------------------------------------+")
def wzornapolerombu():
    os.system('cls' if os.name == 'nt' else 'clear')
    print("+-------------------------------------+")
   print("| Wzór na pole rombu |")
   print("| |\hspace{.1cm}|\hspace{.1cm}")
   print("| P = a * h |")
   print("| |\hspace{.1cm}|\hspace{.1cm}")
    print("+-------------------------------------+")
def menuKwadratWybor():
    opcjakwadrat = "1" #definicja zmiennej i przypisanie di niej pierwszej wartości 1
    while opcjakwadrat != "m":
       menukwadrat()
       opcjakwadrat = input("Wybierz opcje: ")
       if opcjakwadrat == "1":
            rysujkwadrat()
            input("Naciśnij Enter aby kontynuować...")
       elif opcjakwadrat == "2":
            rysujkwadrat()
            wzornaobwodkwadratu()
           a = int(input("Podaj a: ")) ob = 4*a
            print(f"Obwód kwadratu = {ob} ") # f spacjanlna funkcja print aby można było 
           podać zmienna {ob}
            input("Naciśnij Enter aby kontynuować...")
       elif opcjakwadrat == "3":
```
rysujkwadrat()

```
 wzornapolekwadratu()
             a = int(input("Podaj a: ")) p=a*a
             print(f"Pole kwadratu = \{p\} ")
              input("Naciśnij Enter aby kontynuować...")
         elif opcjakwadrat == "m":
              print("Wyjście do menu głównego")
         else:
              print("Opcja niepoprawna")
         print()
def menuProstokatWybor():
     opcjaprostokat = "1"
     while opcjaprostokat != "m":
          menuprostokat()
          opcjaprostokat = input("Wybierz opcje: ")
          if opcjaprostokat == "1":
               rysujprostokat()
               input("Naciśnij Enter aby kontynuować...")
          elif opcjaprostokat == "2":
               rysujprostokat()
               wzornaobwodprostokata()
              a = int(input("Podaj a: "))b = int(input("Podaj b: ")) ob = 2*a + 2*b
               print(f"Obwód prostokata = {ob} ")
               input("Naciśnij Enter aby kontynuować...")
          elif opcjaprostokat == "3":
               rysujprostokat()
               wzornapoleprostokata()
              a = int(input("Podaj a: "))b = int(input("Podaj b: ")) p=a*b
              print(f"Pole prostokąta = \{p\} ")
               input("Naciśnij Enter aby kontynuować...")
          elif opcjaprostokat == "m":
               print("Wyjście do menu głównego")
          else:
               print("Opcja niepoprawna")
          print()
def menuTrojkatWybor():
     opcjatrojkat = "1"
     while opcjatrojkat != "m":
          menutrojkat()
          opcjatrojkat = input("Wybierz opcje: ")
          if opcjatrojkat == "1":
               rysujtrojkat()
               input("Naciśnij Enter aby kontynuować...")
          elif opcjatrojkat == "2":
               rysujtrojkat()
               wzornaobwodtrojkata()
              a = int(input("Podaj a: "))b = int(input("Podaj b: "))c = int(input("Podaj c: "))ob = a + b + c
```

```
 print(f"Obwód trojkata = {ob} ")
               input("Naciśnij Enter aby kontynuować...")
          elif opcjatrojkat == "3":
               rysujtrojkat()
               wzornapoletrojkata()
              a = int(input("Podaj a: "))h = int(input("Podaj h: "))p=(a * h)/2print(f"Pole trojkata = \{p\} ")
               input("Naciśnij Enter aby kontynuować...")
          elif opcjatrojkat == "m":
               print("Wyjście do menu głównego")
          else:
               print("Opcja niepoprawna")
          print()
def menuRombWybor():
     opcjaromb = "1"
     while opcjaromb != "m":
          menuromb()
          opcjaromb = input("Wybierz opcje: ")
          if opcjaromb == "1":
               rysujromb()
                input("Naciśnij Enter aby kontynuować...")
          elif opcjaromb == "2":
               rysujromb()
               wzornaobwodrombu()
              a = int(input("Podai a: "))b = int(input("Podaj b: ")) ob = 2*a + 2*b 
               print(f"Obwód rombu = {ob} ")
               input("Naciśnij Enter aby kontynuować...")
          elif opcjaromb == "3":
               rysujromb()
               wzornapolerombu()
              a = int(input("Podaj a: "))h = int(input("Podaj h: "))p=(a * h)print(f"Pole robu = \{p\} ")
               input("Naciśnij Enter aby kontynuować...")
          elif opcjaromb == "m":
               print("Wyjście do menu głównego")
          else:
               print("Opcja niepoprawna")
          print()
#poczatek programu
naglowek()
opcja = "1"
while opcja != "x":
     menu()
     opcja = input("Wybierz opcje: ")
    if opcja == "1":
         menuKwadratWybor()
    elif opcja == "2":
         menuProstokatWybor()
    elif opcja == "3":
         menuTrojkatWybor()
```

```
elif opcja == "4": menuRombWybor()
 elif opcja == "x":
     print("Wyjście z programu")
 else:
     print("Opcja niepoprawna")
 print()
```